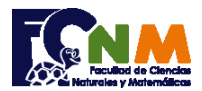

Escuela Superior Politécnica del Litoral Facultad de Ciencias Naturales y Matemáticas Departamento de Matemáticas

Ejemplo:<br>4 9 4 9 2  $3 \mid 5 \mid 7$ 8 1 6 Es un cuadrado

mágico: 1

## **Mejoramiento I Término 2003-2004. Septiembre 16, 2003**

**Tema 1** (25 puntos) Un cuadrado mágico es una matriz cuadrada de orden **n**, tal que sus elementos son los números 1, 2, 3, 4,..., **n**<sup>2</sup> ; sin repeticiones y ubicados de tal manera que la suma de los elementos de cada fila es igual a la suma de los elementos de cualquier columna e igual a la suma de los elementos de las diagonales.

Por ejemplo, la matriz siguiente es un cuadrado mágico de tercer orden.

Escriba un programa que permita leer los elementos de una matriz **n**x**n**, tal que *n*<10 y verifique si el cuadrado es mágico.

*Rúbrica: ingreso y validación (5 puntos), suma de filas y columnas (5 puntos), suma diagonales (5 puntos), validar resultados (5 puntos). Solución integral (5 puntos)*

## **Propuesta de Solución:**

El problema se separa en sus partes principales. Primero se revisa el número de veces que aparece cada número en el cuadrado. Luego se suma cada fila y columna, guardando los resultados en vectores. La suma de las diagonales se las hace aparte pues solo se necesita mover un índice; la diagonal principal tiene el mismo índice en la fila y columna; y la diagonal segundaria, en cambio la columna es decreciente.

Se validan los resultados parciales con las condiciones para que sea mágico y se muestra el resultado

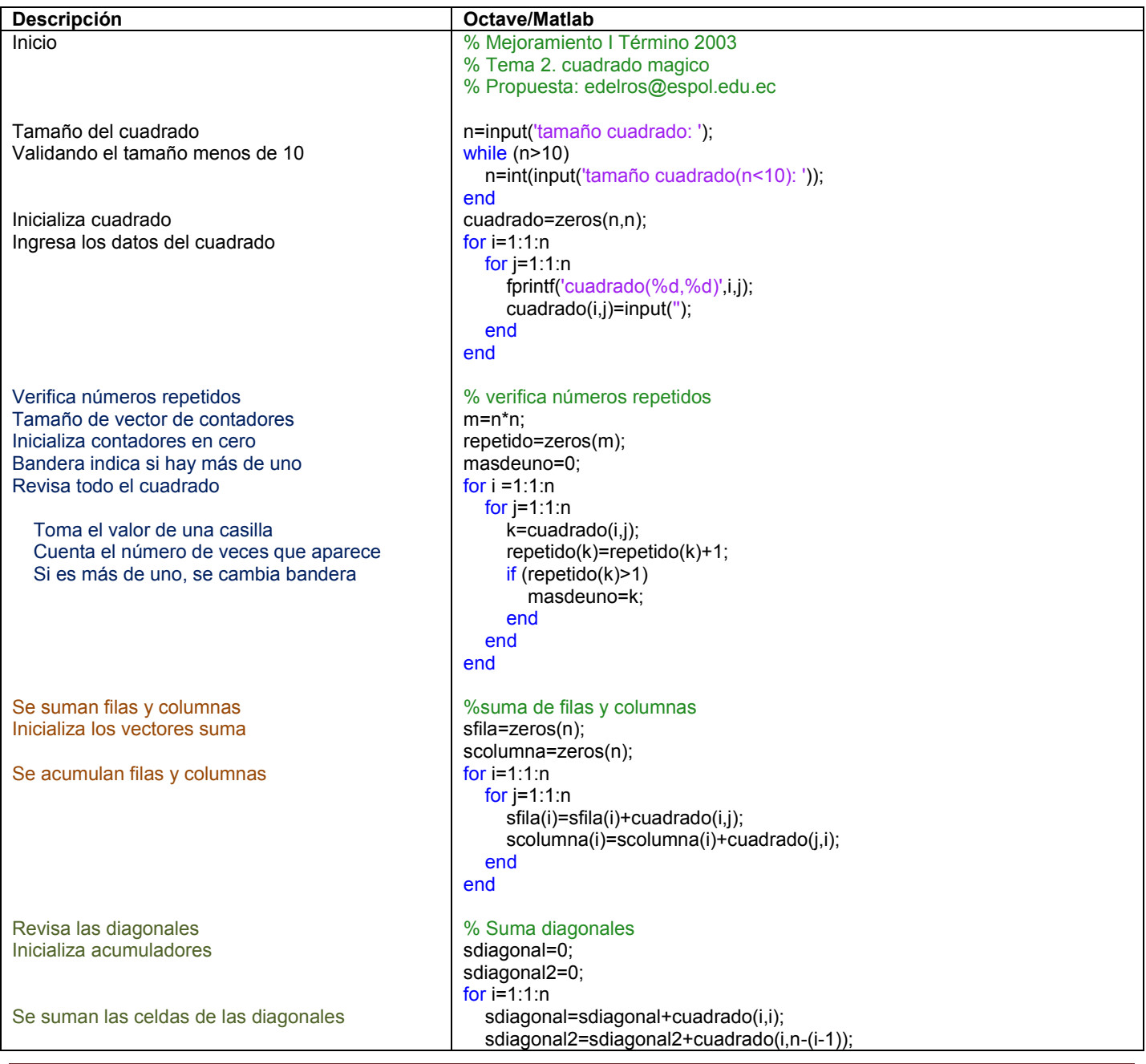

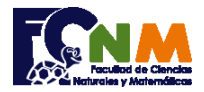

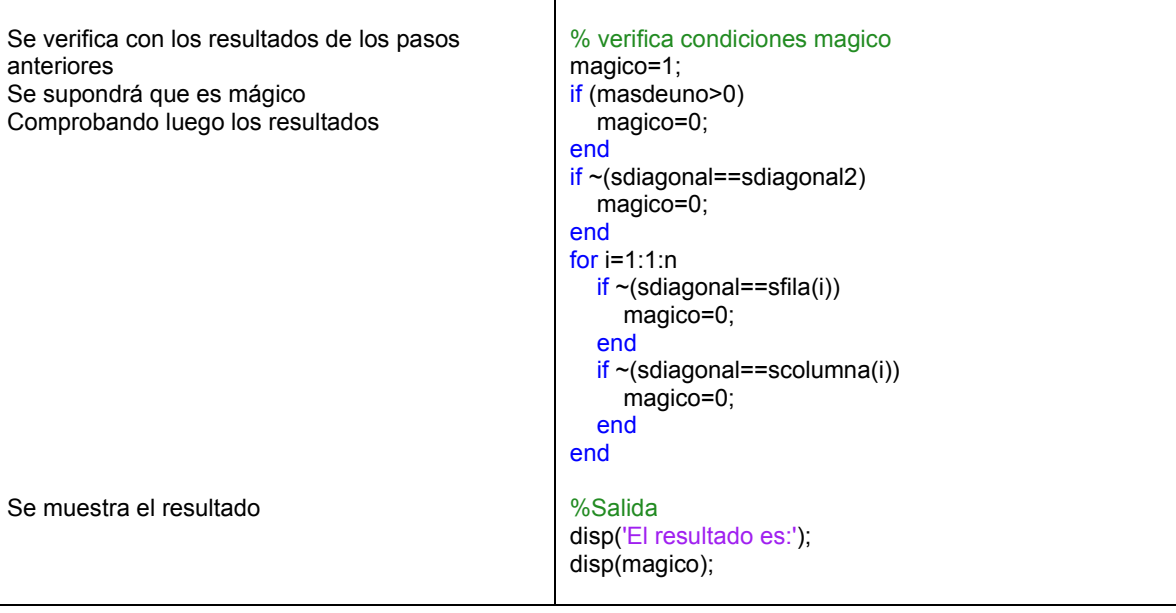

end

## **Ejecución del algoritmo: cuadradomagico.m**

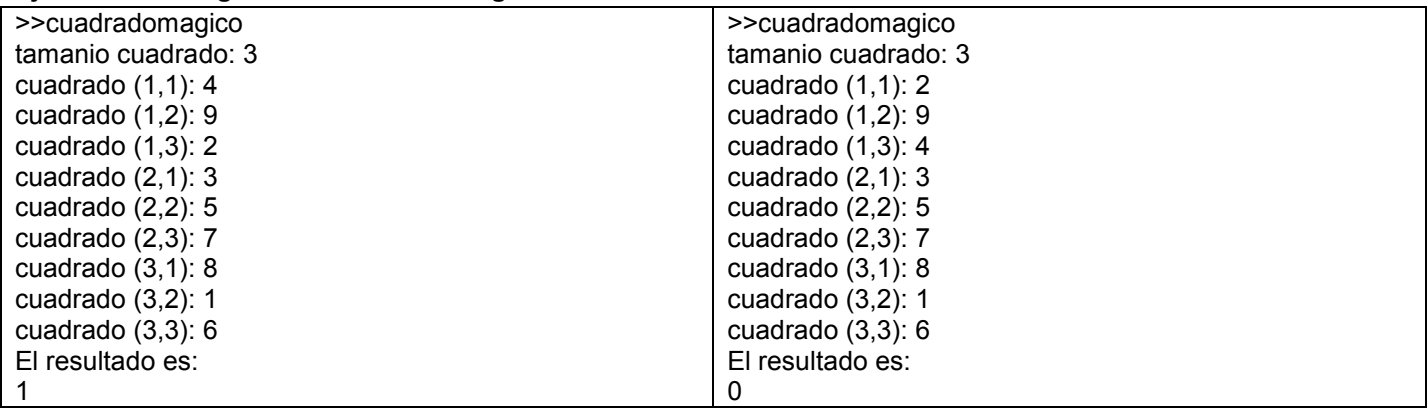